# Traceroute for CCN

Susmit Shannigrahi

May 31, 2012

# 1 Introduction

Traceroute in IP network is a useful tool for finding network problems. For CCN, such an application can be helpful for diagnosing network problem. However, while providing similar functionalities, traceroute for CCN would considerably differ from traceroute for IP network. In this article, we try to define what traceroute for CCN is, what should be the design for such a system and discuss about one implementation. Here are some of the naming convention that we are going to use:

- Trace interest: Interest packet for the purpose of tracing a path between two CCN nodes.
- Normal interest: Interest packet for the purpose of fetching a content.
- Identifier: An unique string for identifying CCN nodes.
- Consumer: A CCN entity which expresses normal interest or trace interest and expects reply.
- Publisher: Actual host(s) authorized to announce a certain name prefix and publish content under that name prefix.
- Node: An CCN entity which implements buffering and forwarding.

## 2 What is traceroute in ccn?

Traceroute in the context of CCN is not easy to define. Like IP traceroute which returns a path between two given hosts, CCN traceroute would still return path(s) between CCN entities. Obviously, at one end of traceroute would be the consumer. However, in CCN consumers does not care where the content is coming from. Therefore, there can be several alternatives of what should be at the other end of Traceroute.

In CCN, when a consumer requests a content by expressing an interest, normally it goes to the nearest CCN entity that holds a copy of the content. This entity may be a node caching a copy of the content or a host actually publishing that content. Also, a certain content may be published by multiple publishers and content is cached at every intermediate CCN node it traverses. Therefore, doing traceroute in a CCN network can take different meanings depending upon the context.

Assuming we start our traceroute for a content from the consumer end, we have several choices. These are as follows:

• Finding a path to the nearest host publishing that content(publisher).

- Finding all paths to nearest publisher for that content.
- Finding all paths to all reachable publishers.
- Finding all paths the nearest copy of that content. Depending on when and how we ask, this might get forwarded to an intermediate node caching the content or to a publisher publishing the content.
- Finding all paths to all copies of the content. Here, we want to find paths to all copies of a given content, cached or otherwise.

Before deciding which one among these approaches should be considered ideal for CCN traceroute, we are going to discuss each of these methods in details.

#### 2.1 Finding one path to the nearest reachable publisher

This is the scenario similar to IP traceroute. The consumer sends one interest and gets back one path to the nearest publisher. When we talk about the publisher, we are interested in tracing path to the actual host publishing the content. To reach the nearest publisher, we bypass the intermediate caches. At the intermediate nodes, the interest gets forwarded over all possible outgoing faces for that name. When such an interest gets to the publisher, it replies to the interest. In case the interest gets forwarded to multiple publishers, the first reply consumes the PIT entry. Note that the "nearest" publisher can change depending on several parameters, such as delay, strategy or even processing speed. "Nearest" in our context means the publisher whose reply happened to be the first. In case there are multiple publishers reachable from a consumer, the nearest publisher may change over time.

This is a bit problematic for diagnosing network problems. In case multiple publishers receiving the interests, we don't know for sure which one of these are replying first. In these cases, the trace interest will fetch reply from one publisher while the normal interest can fetch reply from another. If the publisher replying to the normal interest sends corrupt data, we will have valid replies for our trace interests and still have problem fetching actual content.

Also, like IP traceroute, the trace interest and actual interest can take different routes depending on the forwarding strategy in the network. If this happens, we might have similar problem as described above.

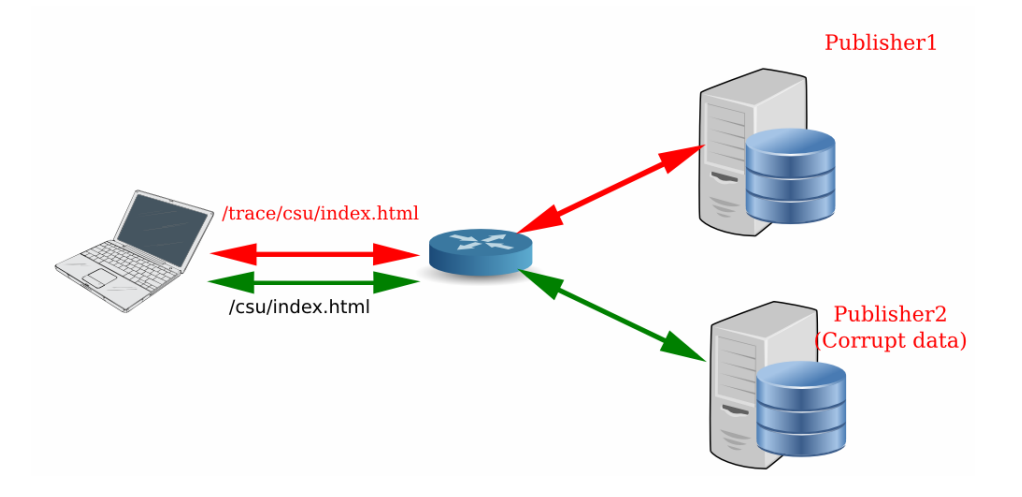

Figure 1: problem of finding a path

#### 2.2 Finding all paths to nearest reachable publisher

In this case, we enumerate all possible paths to the nearest publisher. One of these paths is likely to be used for forwarding actual interests. Though this method certainly provides better picture of the network than the previous one, the "nearest" publisher still might change and we are not guaranteed to find paths to the actual publisher responding to normal interests. Also, this might be expensive in terms of time and number of interests required.And though this method will enumerate a large number of possible routes, this does not offer much benefit.

#### 2.3 Finding all paths to all reachable publishers

Finding all paths to all publisher is a better alternate for our purpose. This way, we can find out a network map for a certain piece of content. No matter which path the trace interest or the normal interest takes, we will find an exhaustive list of problems, if any, related to fetching that piece of data. For a large network, this is costly. However, assuming that the publishers would be strategically placed in a large network, there should not be too many publishers reachable from a given consumer. Also, we can limit our trace by not exploring the network beyond a certain number of hops.

Note that depending on the strategy layer, we still have a situation where reachable publishers differ between trace and normal interests. If that happens, we still have problem diagnosing network problems. This is why we argue in the later section that traceroute should be a part of the strategy layer.

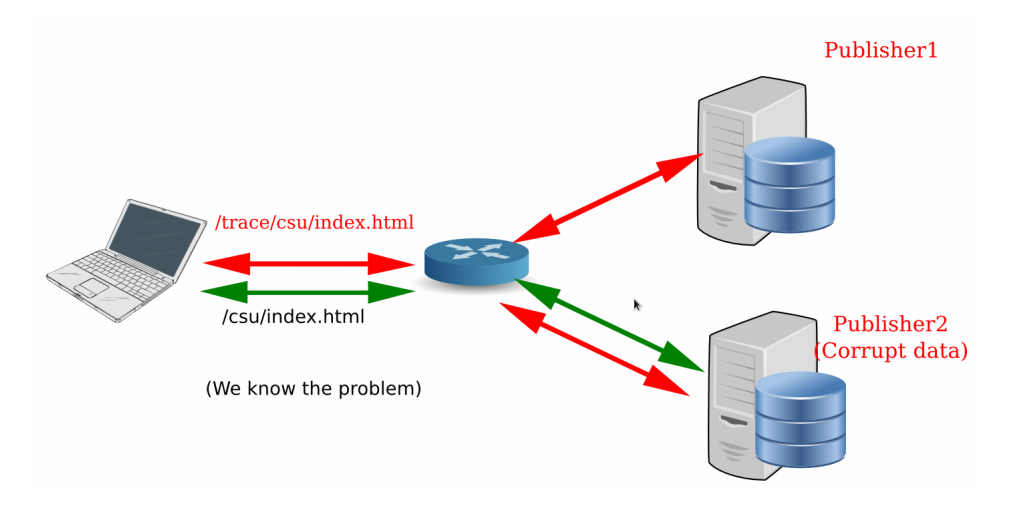

Figure 2: All paths to all reachable publishers

#### 2.4 Finding a path to nearest copy of the content

As each node in CCN caches the contents, we might want to trace to the nearest copy of the content available. This can be a cache or in case it is not cached yet, an actual publisher. This matches perfectly with CCN paradigm where the consumer does not care about where the content is coming from. However, this does not help us troubleshooting network problems. If the data is dynamically generated, it would mean that we will trace to the actual publisher. This would bring back problems we discusses in section 2.1, where the meaning of nearest changes depending on several parameters.

#### 2.5 Finding path to all copies of the content

This is pretty similar to the scenario above. Finding all copies of the content is very expensive and does not provide much additional benefit over finding all paths to all publishers. If we choose to use this method, it is likely that it would enumerate all possible paths and nodes that the data has ever traversed.

Given the advantages and disadvantages of each of these methods, we think that the method discussed in section 2.3 would be ideal for our purpose. This is the model we implemented, which we have discussed later.

## 3 Best Layer for Traceroute

Before we discuss the any further details for traceroute in CCN, we need to figure out which layer it should reside in. We have two choices for placing this in the CCN stack. One obviously is the application layer, the other one is strategy layer.

If we place it in application layer, it would work like this: An application server is placed at each node which listens for a special interest namespace. Once ccnd forwards this interest to the application server, the server handles the packet appropriately and tells the ccnd daemon about the action it should take. Depending on the position of this node, this action might be forwarding the interest packet or sending a reply back. This method, however, has a limitation. In the current implementation, the ccnd daemon and the application layer is connected though a socket. An application has little or no ability to influence the ccnd strategies. In case there are multiple paths to a single content, it is on ccnd to decide the forwarding strategy. Applications can parse the FIB and see the available routes, but it has no way to know which routes would be used for forwarding. There can be hypothetical scenario where all the trace interests are forwarded to all the FIB entries but actual interests are dropped. In this case, we will see that there are available routes to a certain content/publisher but fetching the actual content would be impossible.

We therefore argue that while implementing traceroute is possible at the application layer, best possible choice would be to integrate it with the strategy layer where it will know about the forwarding strategy decisions. Right now, this will not influence our implementation much as the CCNX implementation does not have elaborate strategies in place.

# 4 Differentiating between Normal and Interest Packets

For archiving traceroute without fetching the actual content, we need to differentiate between interests meant for tracing paths and interests for fetching actual content. We will call them trace interests and normal interests, respectively. This distinction is necessary because when an interest packet arrives, ccnd needs to know whether we are looking for paths, not the actual content. CCNx does not provide any special field in the interest packet for doing this. So we need to use a special name for the purpose. There are two ways we can create a special name.

First one is to create a special namespace. We can add *trace* at the beginning of each trace interest. For example, a trace interest for  $/csu/index.html$  would look like  $/trace/csu/index.html$ . This method has both advantages and disadvantages. As for advantage, we can have an application server which sets an interest filter with ccnd ( $con_{set\_interest\_filter}$ ) for /trace namespace. Once an interest starting with */trace* arrives, ccnd forwards it to the application server for handling it appropriately. However, this method requires each of the nodes to run a traceroute application server and have a forwarding rule for forwarding trace interests to this server. Without such an application server and appropriate rules, ccnd would not know what to do with the trace interest and discard all such trace interests.

We also can add the *trace* at the end of interest name. This way, a trace interest for  $\sqrt{\cosh(1-\cos(1-\theta))}$  would look like  $\sqrt{\cosh(1-\theta))}$  is the would not take any special forwarding rule for forwarding the trace interests. In case some nodes decide not to run traceroute application server on them, the trace interest will still be forwarded as a normal interest. However, this makes it hard for the nodes running the application server. For figuring out if an interest is a trace interest or a normal interest, they need to parse the name for each of the incoming packets and figure out what the last component is. This will be expensive even for a reasonable number of interests/second.

## 5 Caching of Data vs Caching of Trace Responses

Caching of data in a node is reasonable and does not interfere with our design of traceroute. However, caching of trace responses are not useful. Every time we issue a trace response, we want to bypass the cache and get a fresh response. For example, imagine two nodes trying to trace to the same content via same intermediate node. One node is receiving the content without trouble but the other one's packet is being dropped by the strategy layer. In this scenario, we don't want a cached trace response saying that the path to content is fine. We want the trace packet to go up to the trace application server and find out that is spite of being connected to the content publisher, there is no route to the content because of the strategy.

we use a random number at the end of the trace interest name. So a trace interest for  $\sqrt{\cosh(1-\cos(1-\theta))}$  /csu/index.html /12678664. We do this for two reasons. One of the reasons being what we discussed above, to avoid caching of trace responses. In CCN interest forwarding, the cache is consulted first. Without having a way to bypass the cache, it is not possible for trace interest to reach the trace daemon/handler. We can bypass the cache by setting AnswerOriginKing flag to 0X0. However, in present CCN, an interest has 1:1 mapping to content. That means, one interest would fetch exactly one piece of content. In case we want to enumerate all possible paths to a publisher or content, the intermediate nodes have to send multiple distinct interests if multiple paths are available. Also, the trace server needs to keep track of interests it already processed, otherwise it might forward the same interests again and create a loop.

## 6 Iterative vs Non-iterative Traceroute

We need to decide whether we want the make our trace iterative or non-iterative. In the iterative mode, the consumer sends one interest packet to the immediate neighbours. The neighbours reply with forwarding information, if any. On receiving this information, the consumer again sends another interest, with instruction to exclude the neighbour from the path. The neighbour forwards this trace interest and gets back reply from another node. This goes on until the whole path is explored.

In the non-iterative mode, the consumer sends one interest. The intermediate nodes forward the interest and wait for reply or replies. Once the replies arrive, it consolidates them and send back a new reply upstream.

In iterative mode, consumers control the whole process. It sends an interest, gets a reply back with possible forwarding paths. It then can choose which path to explore. Also, as the client gets intermediate responses, it has much finer control over the whole process. For example, it can set the timers about how long it should wait for getting a reply. However, depending on whether we are trying to explore all possible paths for a given content or not, this might be costly in terms of number of interest packets exchanged. Also, another problem with iterative traceroute is lack of expressiveness of interest packets. Once we get back a reply from an intermediate node, the consumer need to indicate that this node should not reply further. We have two possible choices. One is to use "scope" of interest. Scope is not hop count, but can indicate whether the interest is local or was originated by a neighbouring node. However, probing via scope is limited to the neighbouring nodes. Currently, there is no way to probe arbitrary hops using scope. Another option might be the exclude filter. However, there is no direct way to exclude the already visited nodes. As a work around, we can append the node identifier to the interest name. When an intermediate node finds out that it's identifier is in the interest name, it forwards the packet. However, exclude filter is meant to match qualifying content objects against an interest, not sending data with interest. We can hack it for our purpose, but it will be just a temporary solution.

In the non-iterative mode, number of interests needed are less than iterative mode. However, returning the reply messages gets complicated. We want to keep the content objects unchanged for verification at the client. Suppose we have n paths for a content from an intermediate node. In case we want to enumerate all paths, we will embed n content messages in our reply. If the previous node has multiple paths as well, we will have a content object which have several embedded messages, each of these messages having several messages inside them. Also, using this method complicates setting the timeout value at consumer. How long does the consumer wait before timing out? The delay between sending and receiving reply would depend on length of the path and also on several other factors such as delay or processing speed at intermediate nodes.

# 7 Architecture & Design

In our implementation, we choose to enumerate all paths to all reachable publishers of a certain content. In a reasonable size testbed, we can find out all possible routes to a certain content and effectively finding the topology map for a certain content. This will help us finding possible faults in the network. Also, we implemented the non-iterative version as we discussed above, where the consumer sends one interest and waits for reply.

## 7.1 Interest packets

The trace interest packets are very similar to the normal interests. We append a *trace* at the beginning of the interest name for identifying it as trace interest packet. We also append a random number at the end the interest name for identifying duplicate interests at the trace server. As already discussed earlier, an interest for  $\ell$ csu/index.html would look like, e.g.,  $\frac{1}{2}$  /trace  $\frac{1}{\cos(1)}$  /  $\frac{1}{234556}$ .

## 7.2 Data Packets

The data packet is a normal content object containing the path information. The packet format for actual data is depicted in Fig 3.

## 7.3 Parsing FIB table

As we discussed earlier, our application is at application layer which does not have direct access to ccnd data structures and values. However, ccnd publishes the FIB table as a html page. We parsed this page to figure out the FIB. However, this is just the forwarding table, we don't have access to the strategy layer. For our implementation, we assume that there are no strategies in place and the interest packets are forwarded as per the routes found in the FIB.

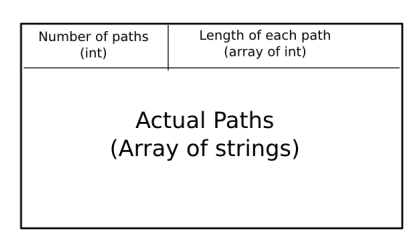

Figure 3: Data packet format

# 7.4 Identifiers

For finding out the actual path that the trace interests are going to take, we need to use an unique identifier for each nodes. This unique identifier can be anything, for our purpose we will use IP addresses at each node. Note that we don't use IP addresses for any other purpose but identification of nodes. Right now, IP address allows us to identify the faulty nodes. We expect that in actual CCN network, there would be some kind of unique identifier for this function.

# 7.5 Timeout Values

CCN uses a 4 second default timeout value. For our purpose, when forwarding the trace interests, we use this default value for timeout. However, the amount of timeout required at the client depends on several factors such as length of the path and delay at intermediate nodes. Therefore, this is flexible and dependent on the user. By default, after a timeout, the client re-expresses the interest two more times before giving up.

## 7.6 Remote vs Local Content

For figuring out if an incoming trace interest is for something that is local, we parse the FIB for the given content name. All content that is being published will have an entry in the FIB. Moreover, remote entries will have a "remote" flag in the FIB entry. If such a flag exists, we know that the content is remote. Otherwise, the content is local.

# 7.7 Handling Duplicate Trace Packets

ccnd does loop avoidance by default. However, as we handle the trace packets at the application layer and forward these by adding and deleting multiple routes, we might create loops. For avoiding this, we keep track of all the trace interests that pass thorough each node and drop the duplicates. The random number at the end of trace interests is particularly helpful for this purpose. As this is unique, we just keep track of this number for discarding duplicates.

# 7.8 Forwarding

The trace server is the actual engine of the whole process. Upon start up, it registers a interest filter with ccnd for namespace trace. As a result of this, ccnd forwards all trace packets to the server. The server does a duplicate checking and discards if the incoming packet is a duplicate. It then extracts the actual content name by removing the first and the last component of the name. It looks in the FIB for finding out if there is any entry for this name. If there is no such entry, it sends back a message saying that there is no path for the content. If there is such a entry, it looks if a "remote" flag is associated with the entry. If not, this is a local content. The server sends back a message saying that it is local content. In case there is a remote entry in

the FIB, the server looks up where this entry points to. This results in a list of one or more outgoing faces. The server duplicates these entries by adding new routes, but for the trace interest name. For example, if an intermediate node has remote entries for  $/csu/index.html$ via face 34 pointing to 10.0.0.1 and face 35 pointing to 10.0.0.2, the server creates two interest packets, say, /trace/csu/index.html/123456 and /trace/csu/index.html/567892. It then adds two routes to ccnd using

ccndc add /trace/csu/index.html/123456 tcp 10.0.0.1 and

ccndc add /trace/csu/index.html/567892 tcp 10.0.0.2

It then expresses interest for the two interest packets. Once it receives the replies, it parses them, add its own identifier to the path and sends back the replies. If any of the paths times out, it indicates that on the reply message. Finally, it deletes up the routes it added to ccnd.

# 8 Implementation

In our implementation, we have two programs, one is a trace client another is a trace server.

#### 8.1 Trace Client

The trace client is a simple program which asks for a name and a timeout value. Here is the pseudo-code for the client. This is the pseudo code for the client:

```
read (name) (timeout)
prepend "/trace" to (name)
append <random number> to (name)
construct interest packet from name
express interest using the interest packet
listen for reply until timeout
while(timeout count) < 3:
    reexpress interest
    timeout_count++
```
#### 8.2 Trace Server

```
Note node identifier (IP address)
use ccn_set_interest_filter with name /trace
while(TRUE):
    listen for incoming trace interests
    if incoming trace interest is not duplicate_entries:
        content_interest_name = interest name without first & last component
        if content_interest_name in FIB:
         path_exists = Yes;
         if path is local:
                reply = identifier + "LOCAL"
                replies = replies + reply
                note name in duplicate_entries
            else if path is remote:
                find how many remote paths are in FIB:
```

```
for each path:
              prepend /trace and append <random number> to name
              find remote IP for this path
              add a route to FIB for this name
              express interest and wait for reply
              if received reply:
                  paths = parse reply
                  for each path in paths:
                      reply = identifier + "FWD" + path
                      replies = replies + reply
              else if timed out:
                  reply = identifier + "NO REPLY"
                  replies = replies + reply
              delete added route from FIB
  else:
     path_exists = No;
     reply = identifier + "NO ROUTE"
     note name in duplicate_entries
     replies = replies + reply
send replies
```